## rte\_rawdevice: Implementing Programmable Accelerators using Generic Offload

Hemant Agrawal, Shreyansh Jain - NXP DPDK Summit - San Jose – 2017

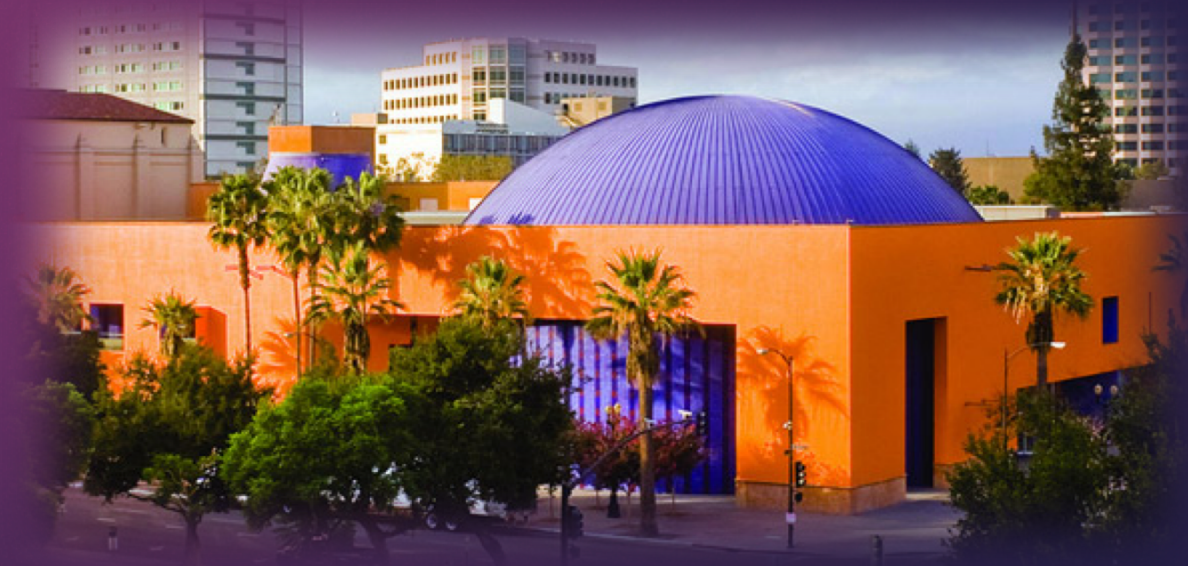

DPDK.

PLANE DEVELOPMENT KIT

#DPDKSummit

## Problem Statement: Why a `rawdevice`?

DPDK

Device 'flavour' currently available in DPDK are limited by their characteristics

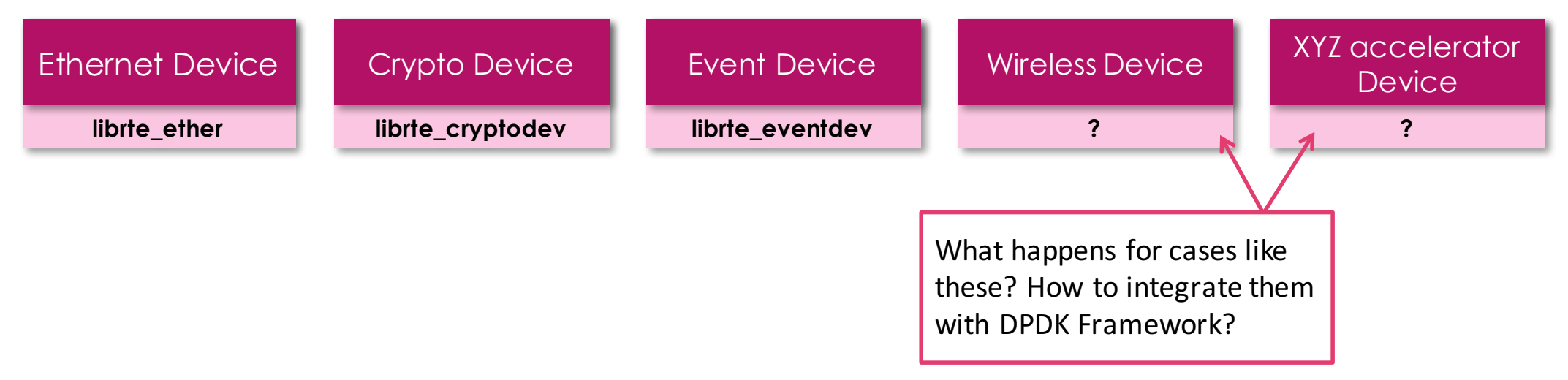

A generic *'flavor'* of device is required which can represent non-generic cases

- ▶ Custom or Specific function IP Block Compression Engine, Pattern Matching Engine etc.
- Leveraging Device Bus model for their scan->probe->consume cycle
- ▶ Accelerating adoption of such blocks without creating new *lib/*<sup>\*</sup> for each new type of device

## Problem Statement: Why a `rawdevice`?

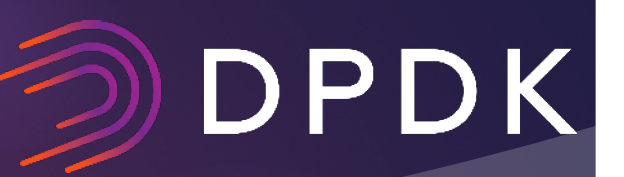

- Why `rawdevice` is better than device specific APIs
	- Applications prefers uniform device view: start/stop, queue/ring config, enqueue/dequeue
	- Uniform programming model across devices all accelerators under *rawdevice*
	- Quick turnaround time changes to lib/\* for a new devices is a longer cycle
- A generic set of APIs for applications covering a broad category of accelerators/IPs
	- $\triangleright$  Command/Control APIs: start/stop, configure a device, query configuration
	- ▶ Data I/O APIs: enqueue/dequeue single or multiple buffers
	- Query APIs: Statistics, register dumps
	- Firmware Management APIs: load, unload, version information

#### Definition of a 'rawdevice' (1/2)

- A \*rte rawdevice\* is a raw/generic device without any standard configuration or input/output method assumption.
- The configure, info operation will be opaque structures.
- The queue/ring operations will not assume any data or buffer format.
- $\triangleright$  Specific PMDs should expose any specific config APIs not expecting portability.

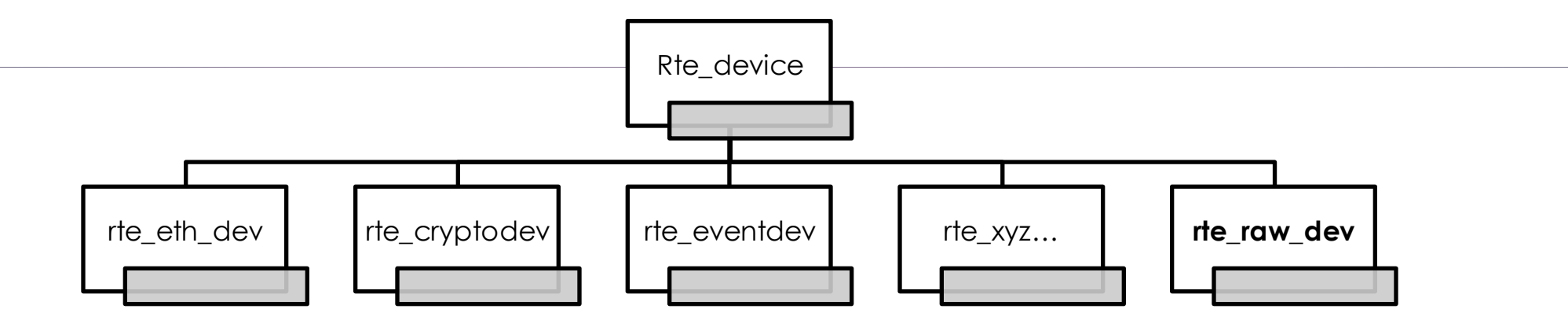

### Definition of a 'rawdevice' (2/2)

# DPDK

#### ▶ rte\_rawdevice – A generic device for non-generic IP Blocks

rte\_rawdev { rte rawdev data \*data; rte\_rawdev\_ops \*dev\_ops; rte device \*dev; rte driver \*driver; attached : 1; };

rte\_rawdev\_data { socket id; dev id; nb\_queues; private; /\* opaque info \*/ name;

rte\_rawdev\_ops { start/stop/reset; queue setup/teardown; enqueue/dequeue bufs; xstats get/reset; firmware load/unload/version;

};

}

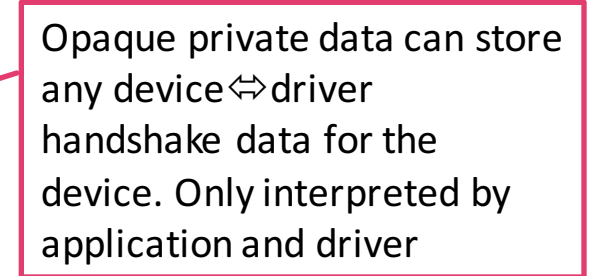

More common operations can be added to this to make it more 'generic'.

### Accelerator Offload Use-case on NXP SoC

- $\triangleright$  NXP Platform has a programmable engine, called 'AIOP'
- $\blacktriangleright$  The engine can exposes a NIC interface and a command-control interfaces for GPP-side, detectable on fsl-mc bus.
- $\blacktriangleright$  The application need to configure the engine in order to use it.
- $\blacktriangleright$  NXP provides a library exposing the application level APIs and convert them to command messages.
- $\triangleright$  Some of the example use-cases are ovs offload or wireless offload.

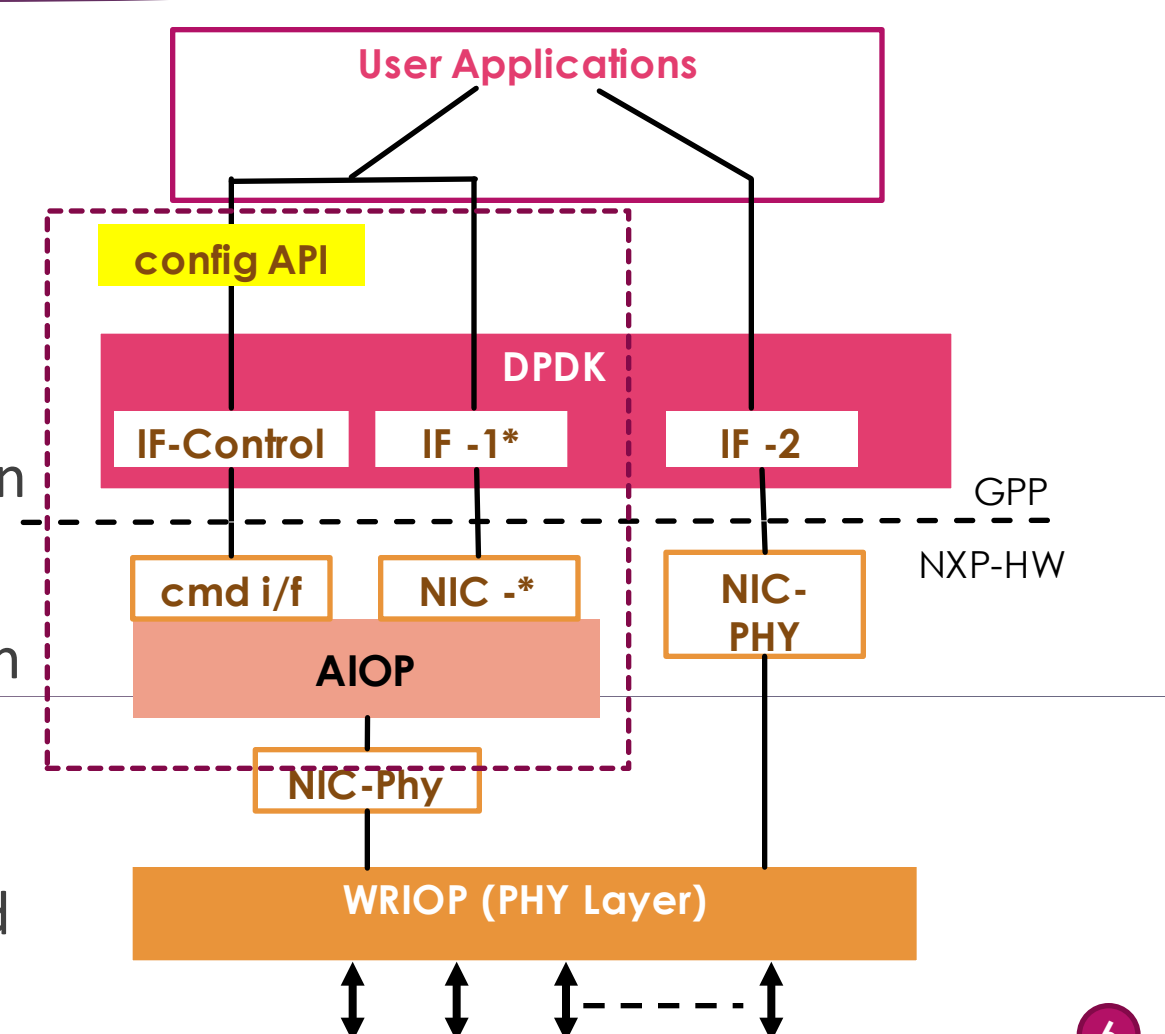

### Accelerator Offload Use-case on NXP SoC

- I all all all and the vice is scanned over 'fslmc' bus and *probed* through a DPAA2 driver
- **12** DPAA2 driver creates a *rawdevice* and initializes it. Hereafter, this device is available as a port for the application to use
- ▶ **[3]** Application opens the *rawdevice* port. It can then access *rawdevice* APIs for device configuration/firmware management/state
- $\blacktriangleright$  [4] Some other custom APIs are exposed directly from PMD for application to use

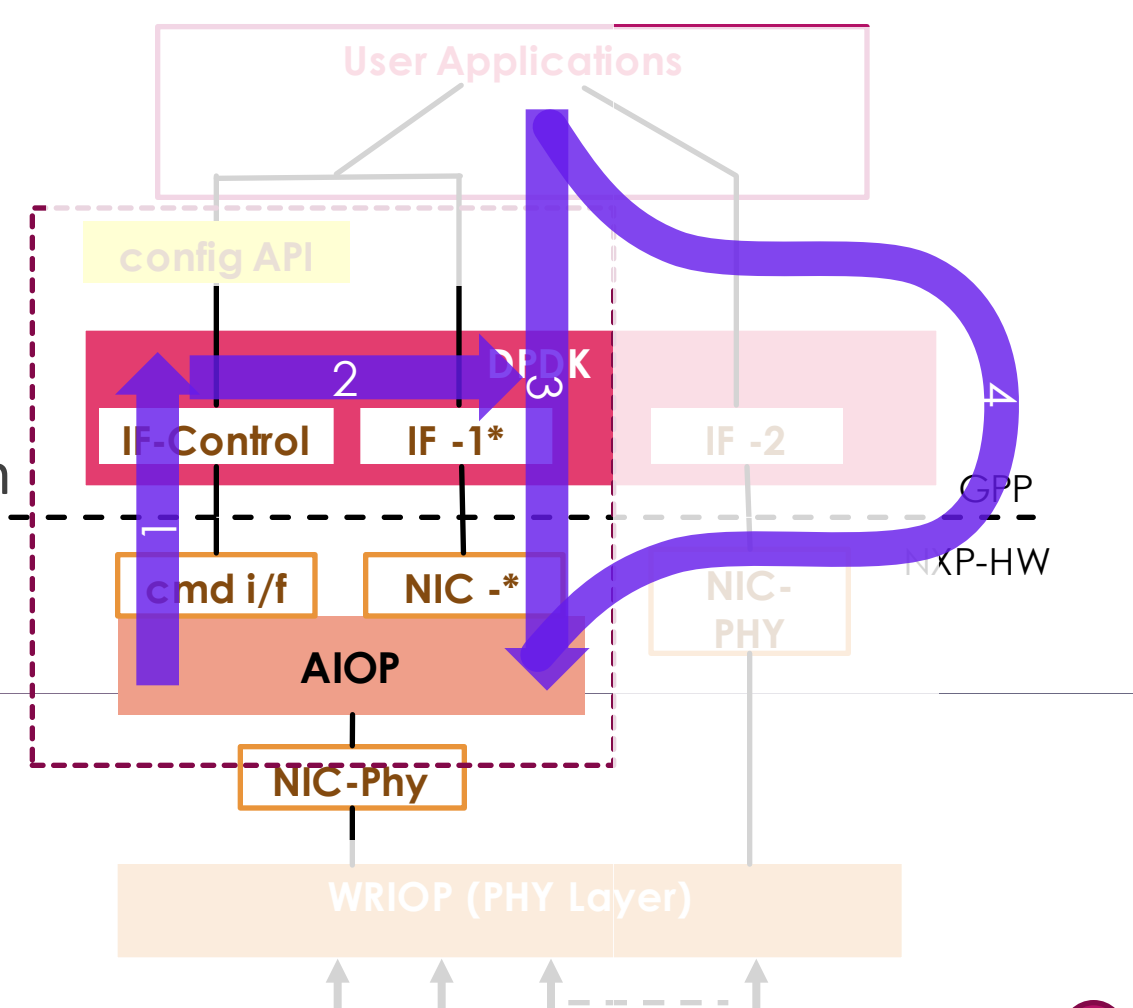

DPDK

**7**

### Example: Layering bbdev over rawdevice

#### ▶ `bbdev` or Wireless Base Band device – recently proposed by Amr Mokhtar

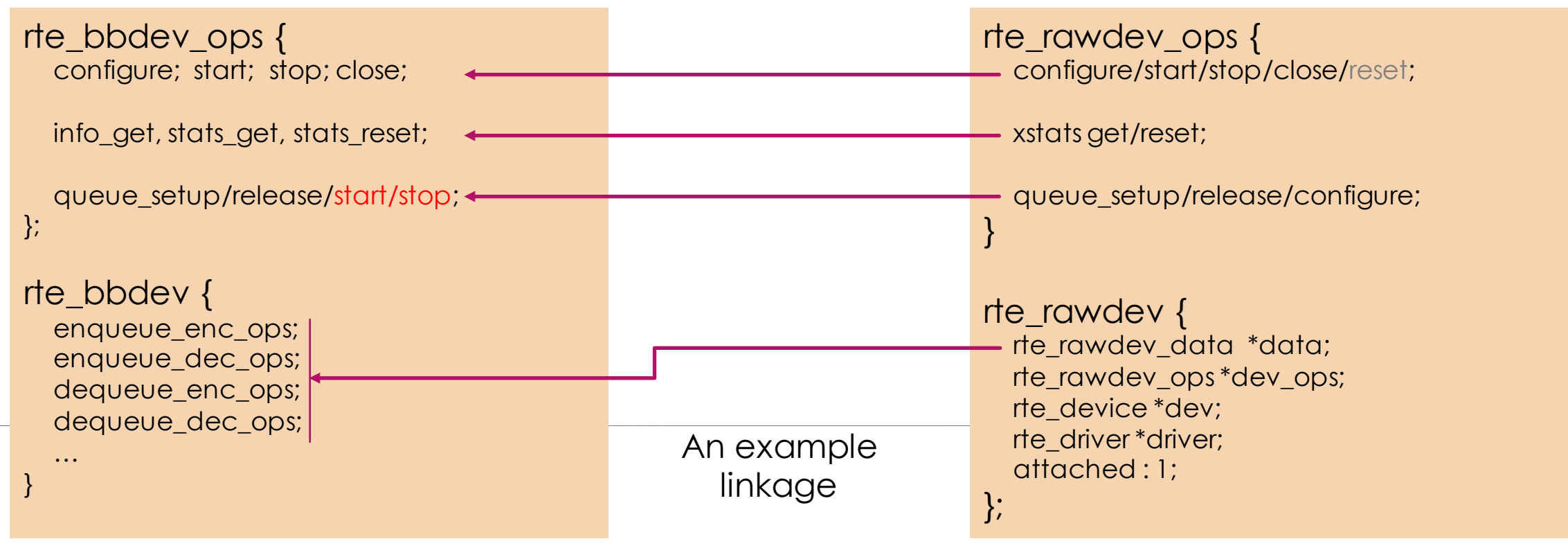

## Example: Layering bbdev over rawdevice

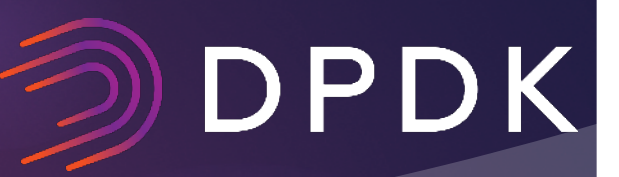

- 'drivers/raw/bb\_pmd' calls RTE\_PMD\_REGISTER\_PCI(...)
- `bbdev` is scanned by standard Bus implementation (assuming PCI)
	- $\triangleright$  During probe, device is identified by 'drivers/raw/bb pmd' and initialized
	- $\triangleright$  rte\_rawdevice instance is created and populated;
	- $\blacktriangleright$  Either have custom APIs exposed for extra functions, or overload the rte\_rawdevice (private data)
- Application can use 'bbdev' through rawdevice port number

#### What next?

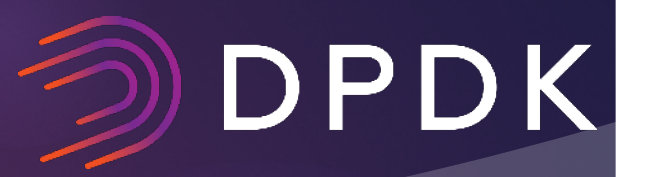

- Generalizing across well known devices like FPGA, Compression IP
- $\blacktriangleright$  Generic adapters for ethernet/crypto/eventdev devices
- How to add more operations without affecting core structures?
	- $\blacktriangleright$  ~IOCTLs?
	- $\triangleright$  Opaque structures containing device specific operations

## Questions?

Hemant Agrawal hemant.agrawal@nxp.com Shreyansh Jain shreyansh.jain@nxp.com

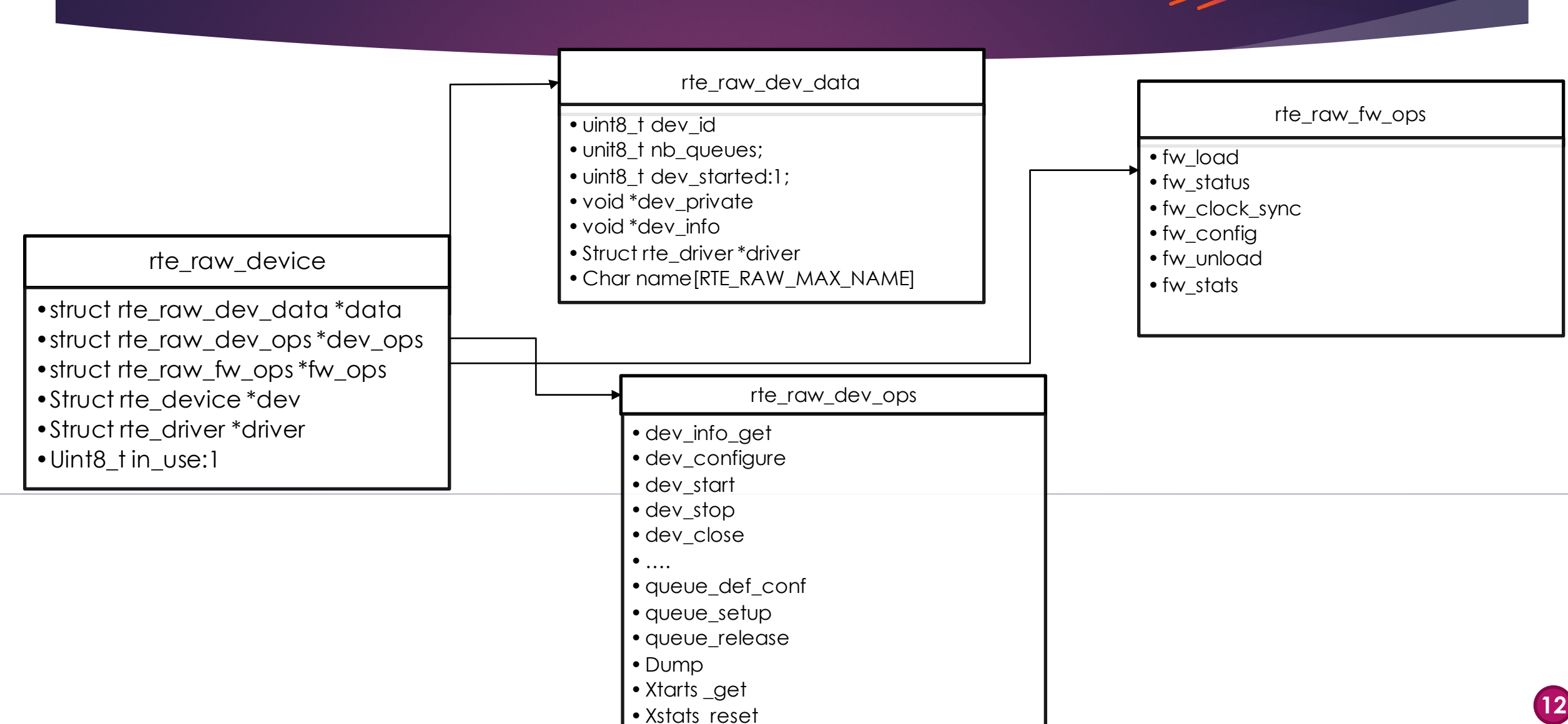

#### Properties for raw device

### What is different from rte\_prgdev ?

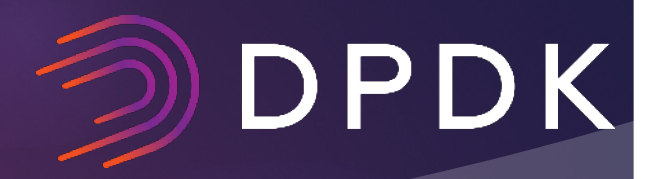

- $\blacktriangleright$  The last proposal of rte prgdev, mainly focused on firmware image management.
- $\triangleright$  rte\_raw\_dev focus is attempting to provide a uniform device view and accelerator access to the applications.
- $\triangleright$  rte raw dev is not discounting firmware management, but makes it an optional component.
- $\triangleright$  rte\_raw\_dev can serve as a staging device for un-common newly added device flavors.
	- Any commonly used rte\_raw based device can be converted into it's own specific flavor.

## SoCs – Flexible Programming

#### Architecture

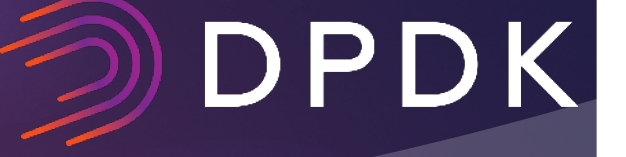

Ø**Packet Processing**

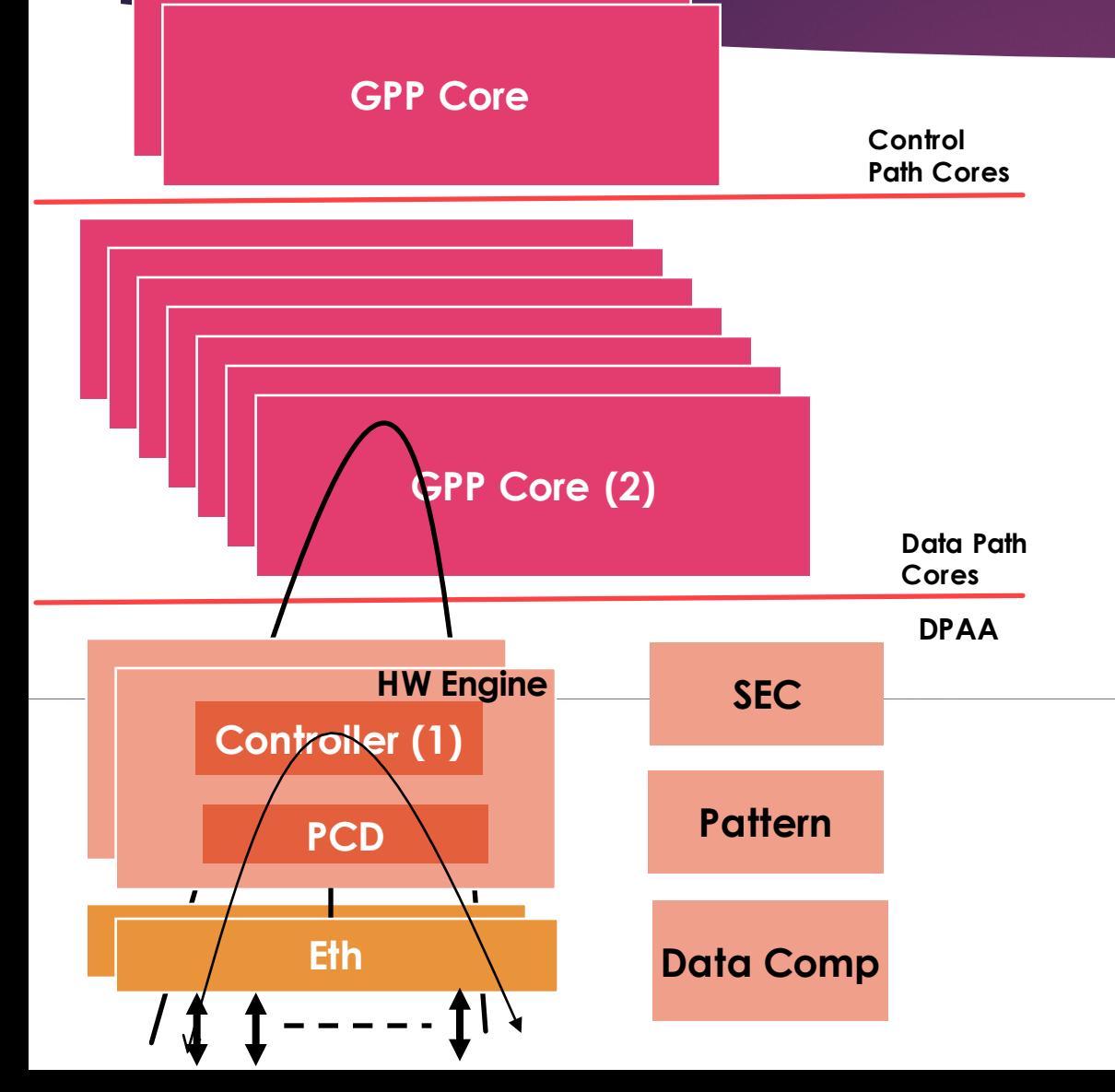

#### Ø**(1) Autonomous:**

Packets are received, processed and sent within the HW Engine. HW engine controller can programmed with different autonomous applications.

Ø**(1) & (2) Semi Autonomous:** Packets are received by HW Engine. HW Engine controller does part of processing. GPP cores do rest of processing and send the result packets out.

#### Ø**(2) Non-Autonomous:**

Entire packet processing happens within GPP cores with no help from HW controller.

Ø**Other acceleration – any kind of HW offload.**  Ø**Pattern Matching** Ø**Data Compression**

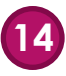